# **como indicar na bet**

- 1. como indicar na bet
- 2. como indicar na bet :br loterias
- 3. como indicar na bet :poker dinheiro real celular

### **como indicar na bet**

#### Resumo:

**como indicar na bet : Descubra as vantagens de jogar em mka.arq.br! Registre-se e receba um bônus especial de entrada. O seu caminho para grandes prêmios começa aqui!**  contente:

### **Como Baixar Vídeos do BET: Um Guia Prático**

A internet está repleta de conteúdo emocionante e instrutivo, e o BET não é exceção. Se você está procurando aprender como baixar {sp}s do BET, está no lugar certo. Neste artigo, você descobrirá tudo o que precisa saber sobre como baixar {sp}s do BET de forma fácil e rápida.

#### **Por que baixar {sp}s do BET?**

Existem muitas razões pelas quais alguém gostaria de baixar {sp}s do BET. Talvez você queira assistir a um {sp} offline em como indicar na bet um momento posterior, ou talvez você queira compartilhar o {sp} com amigos ou familiares. Além disso, baixar {sp}s do BET pode ser uma ótima maneira de se certificar de que você sempre tem acesso aos seus conteúdos favoritos, mesmo que eles sejam removidos do site.

### **Como baixar {sp}s do BET**

Existem várias maneiras de baixar {sp}s do BET, mas nós recomendamos usar um downloader de {sp} online. Essas ferramentas são fáceis de usar e podem ser usadas em como indicar na bet qualquer navegador web. Além disso, elas geralmente são gratuitas e não requerem nenhum software adicional.

Aqui estão os passos para baixar um {sp} do BET usando um downloader de {sp} online:

- 1. Navegue até o site do BET e encontre o {sp} que deseja baixar.
- 2. Copie a URL do {sp} do endereço da barra de endereços do seu navegador.
- 3. Vá para um downloader de {sp} online, como {w}.
- 4. Cole a URL do {sp} no campo de entrada do downloader de {sp} online.
- 5. Selecione o formato de arquivo desejado (geralmente MP4) e a qualidade de {sp} desejada.
- 6. Clique no botão "Baixar" ou "Convert" para iniciar o processo de download.
- 7. Espere alguns minutos enquanto o downloader de {sp} online converte e baixa o {sp}.
- 8. Depois que o download for concluído, você poderá assistir ao {sp} offline no seu dispositivo preferido.

### **Conclusão**

Baixar {sp}s do BET é uma ótima maneira de se certificar de que você sempre tem acesso aos seus conteúdos favoritos, mesmo que eles sejam removidos do site. Além disso, é uma ótima maneira de compartilhar {sp}s com amigos e familiares. Usar um downloader de {sp} online é uma maneira fácil e rápida de baixar {sp}s do BET, e não requer nenhum software adicional.

Espero que este artigo tenha ajudado a esclarecer como baixar {sp}s do BET. Se você tiver alguma dúvida ou precisar de ajuda adicional, sinta-se à vontade para entrar em como indicar na bet contato conosco.

Divirta-se assistindo aos seus {sp}s do BET preferidos offline!

Descubra os Melhores Produtos de Apostas Desportivas no 365 new bet

Conheça os Melhores Produtos de Apostas Desportivas no 365 new 7 bet. Venha experimentar a emoção dos jogos esportivos e ganhar prêmios incríveis!

Se você é um apaixonado por esportes e está 7 em como indicar na bet busca de uma experiência de apostas emocionante, o 365 new bet é o lugar certo para você. Neste 7 artigo, apresentaremos os melhores produtos de apostas desportivas disponíveis no 365 new bet, que proporcionam diversão e a chance de 7 ganhar prêmios incríveis. Continue lendo para descobrir como tirar o máximo proveito desta modalidade de jogo e desfrutar de toda 7 a emoção dos esportes.

### **como indicar na bet :br loterias**

Como eu encontro um requisito de aposta? Requisitos para compra são concluídos.quando um jogador gasta (salários) o Token e a quantidade de Ganhos(gerados A partir do tokan), que somam-se ao requisito das apostas. montante montante.

A exigência de apostas É:um multiplicador que representa o número de vezes em como indicar na bet você tem para jogar uma bônus antes e ser capaz, retirar qualquer ganhos.

Bet365 app. Betfair app. 1xbet app. Betano App. Rivalo App.

## **como indicar na bet :poker dinheiro real celular**

## **Presidente chinês Xi Jinping visita Hungria e defende cooperação entre China e Europa**

O presidente chinês, Xi Jinping, visitou a Hungria 9 na quinta-feira (9) e se reuniu com o presidente húngaro, Tamas Sulyok, no Palácio Sándor, como indicar na bet Budapeste. Durante as conversações, 9 Xi expressou como indicar na bet prontidão de trabalhar com Sulyok para fortalecer a parceria estratégica entre os dois países e promover relações 9 China-Hungria a níveis mais altos.

Xi lembrou que a Hungria foi um dos primeiros países a reconhecer a nova China e 9 que, desde então, as relações bilaterais têm resistido a testes e crescido como indicar na bet profundidade, passando de uma amizade como indicar na bet todo 9 o continente para uma parceria amigável e cooperativa e depois para uma parceria estratégica abrangente.

Aamizade tradicional entre a China e 9 a Hungria se enraiza profundamente no coração das pessoas e a cooperação como indicar na bet vários campos produziu resultados frutíferos, disse Xi, 9 acrescentando que este ano marca o 75º aniversário das relações diplomáticas bilaterais.

### **Desenvolvimento estável nas últimas 75 anos**

Xi e Sulyok concordaram 9 como indicar na bet seguir um caminho de desenvolvimento adequado às suas respectivas condições nacionais, manter firmemente seu destino como indicar na bet suas próprias mãos 9 e fortalecer a confiança mútua e a assistência mútua.

Eles também concordaram como indicar na bet expandir a cooperação como indicar na bet vários campos dentro da 9 estrutura da Iniciativa do Cinturão e Rota e sinergizar suas respectivas estratégias de desenvolvimento.

A China dá as boas-vindas aos amigos 9 húngaros para embarcarem no "trem expresso" da modernização chinesa e está pronta para trabalhar com a Hungria para aprofundar continuamente 9 a confiança política mútua, promover uma maior sinergia entre a modernização chinesa e a estratégia de abertura oriental da Hungria, 9 explorar o potencial da cooperação prática e expandir continuamente os intercâmbios bilaterais como indicar na bet vários campos.

### **Cooperação entre a China e a 9 Hungria**

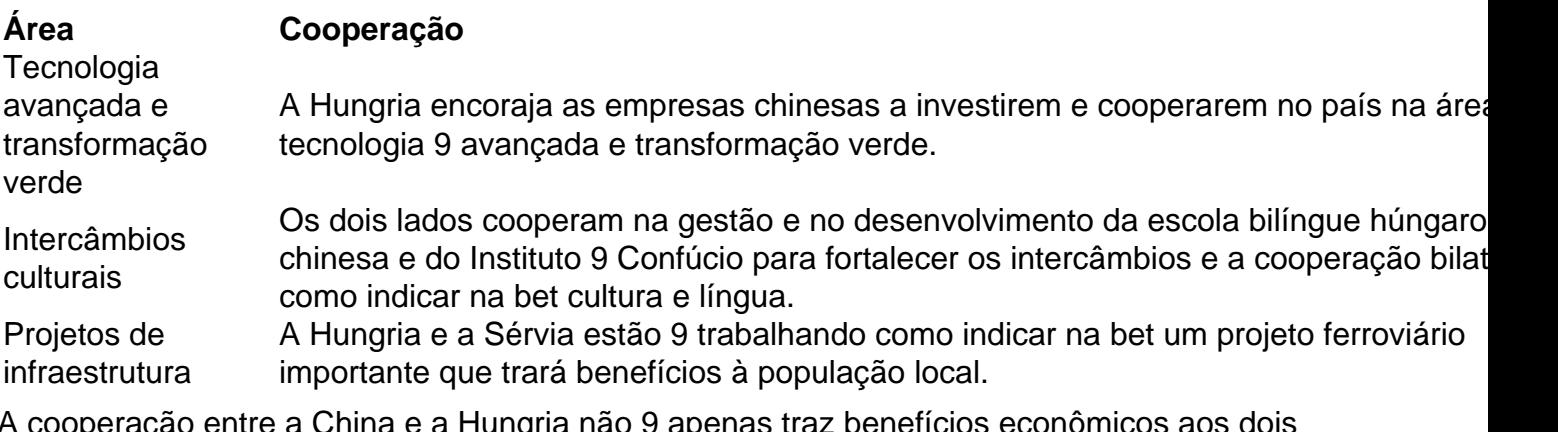

A cooperação entre a China e a Hungria não 9 apenas traz benefícios econômicos aos dois países, mas também promove a paz e o desenvolvimento no mundo, disse o presidente 9 Xi. Acrescentou que a China está disposta a trabalhar com a Hungria para liderar continuamente a cooperação do Cinturão e 9 Rota e a cooperação entre a China e os países da Europa Central

Author: mka.arq.br Subject: como indicar na bet Keywords: como indicar na bet

Update: 2024/8/14 21:14:42